## Sanity Check

<span id="page-0-0"></span>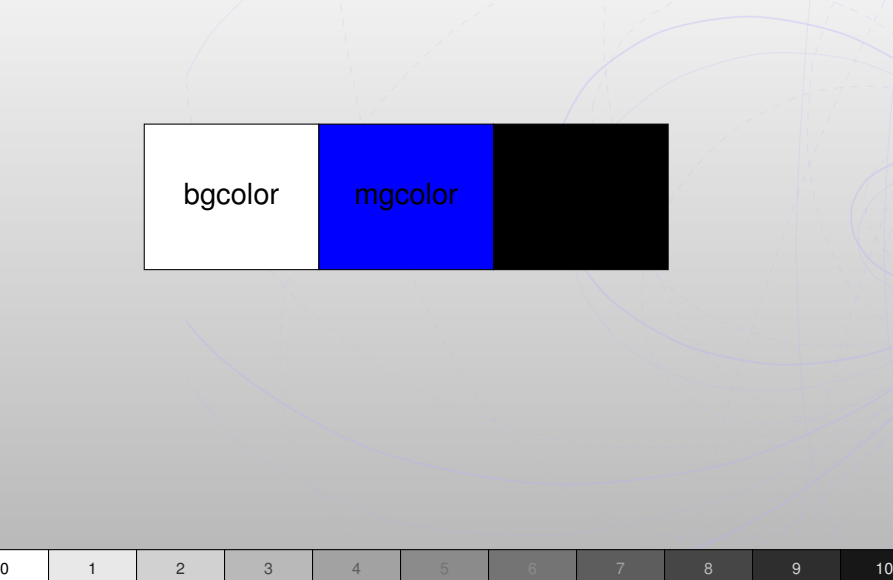

# Compilation pour cibles hétérogènes: automatisation des analyses, transformations et décisions nécessaires

Serge Guelton, François Irigoin et Ronan Keryell

Télécom Bretagne, Mines ParisTech, HPC Project

Renpar'20, S<sup>t</sup> Malo, France

## Besoins de performances ?

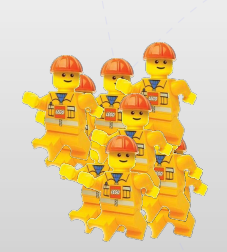

### La quantité La spécialisation

**Serge Guelton [Compil' pour cibles hétérogènes](#page-0-0)**

## Dans la vraie vie ...

- Contrainte d'énergie (Watt)
- Contrainte de place  $(mm^2)$
- Coûts de fabrication  $(€)$
- Coûts de refroidissement (Joule)
- < votre chef peut insérer une contrainte ici >
- ⇒ spécialisation sous contrainte

## Dans la vraie vie ...

- Contrainte d'énergie (Watt)
- Contrainte de place  $(mm^2)$
- Coûts de fabrication  $(\in)$
- Coûts de refroidissement (Joule)
- < votre chef peut insérer une contrainte ici >
- ⇒ spécialisation sous contrainte

## Problèmes liés à la spécialisation

## Spécifique mais...

- Coût de conception (matériel)
- Coût de développement (logiciel)
- Peu d'effet de communauté pour les outils

## **Solutions**

- Bibliothèque applicative
- **2** Compilation

#### $Exemple<sub>1</sub>: carte graphique$ oooo

- , Performance de crête
- $\circledcirc$  Faible consommation

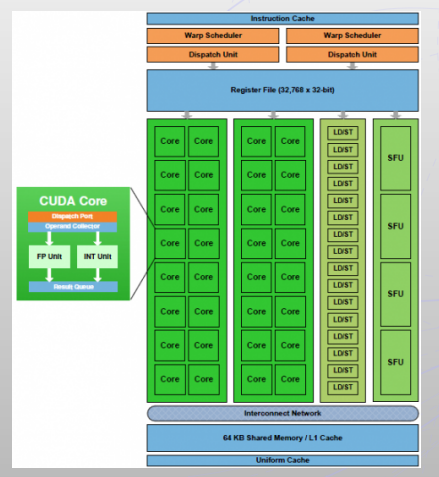

- / Modèle d'exécution hybride SIMD/MIMD
- $\odot$  champs d'application
- $\odot$  coût de portage
- $\circledcirc$  pérennité / évolution de l'architecture
- / portabilité des performances
- $\odot$  coût de debug

#### $Exemple<sub>2</sub>: Terapix$ ooood

- <sup>©</sup> Bon rapport FLOPS
- $@$  Embarqué
- $\circledcirc$  Spécialisé pour le traitement d'image
- $\odot$  À base de FPGA  $\Rightarrow$ Indépendance

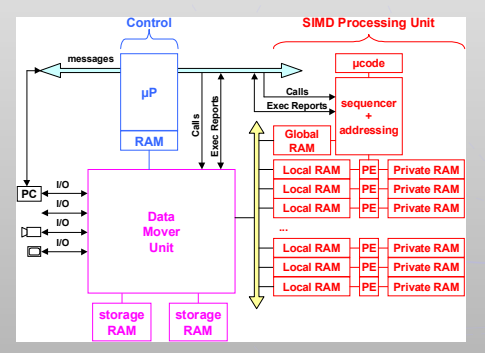

- $\odot$  Pas de compilateur
- / Modèle d'exécution SIMD
- / Pas d'exécution masquée
- / Espaces d'adressage multiples
- / Mémoire 2D
- **E** Jeu d'instruction VLIW
- / DMA 2D de taille fixe
- / Mémoire limitée

## **Problématique**

### Compilation pour accélérateurs matériels

Comment produire rapidement des compilateurs pour des accélérateurs spécifiques ?

### **Méthodologie**

- **I Identification des contraintes matérielles récurrentes**
- 2 Identification/développement des transformations de code qui lèvent ces contraintes
- 3 Assemblage de compilateurs dédiés
- 4 Utilisation des compilateurs matériels (quand ils existent)

## **Problématique**

### Compilation pour accélérateurs matériels

Comment produire rapidement des compilateurs pour des accélérateurs spécifiques ?

### **Méthodologie**

- **I Identification des contraintes matérielles récurrentes**
- 2 Identification/développement des transformations de code qui lèvent ces contraintes
- 3 Assemblage de compilateurs dédiés
- 4 Utilisation des compilateurs matériels (quand ils existent)

## Contraintes matérielles I

## Parallélisme

- SIMD ? MIMD ? vectoriel ? pipeline ?
- niveau nœud ? cœur ? instruction ?

## **Mémoire**

- **Partagée ? distribuée ?**
- Coût des transferts mémoires ?
- **Flexibilité du DMA ?**
- Contraintes d'alignement ? de dimension ?
- **Taille mémoire?**
- Hiérarchie mémoire?
- Cache?
- **Présence d'une ROM ?**

## Contraintes matérielles II

## Jeu d'instructions

- Calcul flottant ?
- Nombres d'opérandes ?
- Taille des opérandes ?
- Fonctions mathématiques ? trigonométriques ?
- Fonctions spécifiques aux domaine?
- Registres spécifiques ?
- Opérateurs de flot de contrôle ?
- RISC ? CISC ?

#### Transformations de code .....

## Dans la littérature...

- **Parallélisme** 
	- **Nectorisation de code**
	- Détection de parallélisme
	- Extraction de parallélisme
- **.** . . . **Mémoire** 
	- **Blocage**
	- Extraction de procédure
	- Génération de transferts mémoire
- **Jeu d'instructions**

. . . .

. . .

- Détection de motifs
- Recouvrement de graphe
- Allocation de registres

#### Pièces manquantes 33333

## **Transformations**

- Automatisation de la décision du déport de code sur accélérateur
- Génération optimisée des transferts mémoires
- **Agrégation / recouvrement mémoire**

### Gestionnaire de passes

Enchaînement Programmable > Séquentiel

#### $\begin{array}{|c|c|c|}\n\hline\n\text{00000} & \text{0000} & \text{0000} & \text{0000} & \text{0000} & \text{0000} & \text{0000} & \text{0000} & \text{0000} & \text{00000} & \text{00000} & \text{00000} & \text{00000} & \text{00000} & \text{00000} & \text{00000} & \text{000000} & \text{000000} & \text{000000} & \text{000000} & \text{000$ Analyse de régions de tableaux convexes

```
char isme (int n, float a[n][2*n], float b[1+n]){
 for (int i = 2; i < n-1; i + 1)
  for (int j = 1; j < n; j + ja[i][j+n] = j\%2 ? 1+a[i][j+n] : b[j];
 return of the jedi;
}
```
#### Analyse de régions de tableaux convexes

```
char isme (int n, float a[n][2*n], float b[1+n]){
 for (int i = 2; i < n-1; i + 1)
  for ( int j = 1; j < n; j + ja[i][j+n] = j\%2 ? 1+a[i][j+n] b [i];
 return of_the_jedi;
}
```

```
\mathcal{R}_{w}^{\text{exact}}(\sigma, a) = \{a[\phi_1][\phi_2] | 2 \leq \phi_1 < n - 1, 1 + n \leq \phi_2 < 2 \times n\}
```
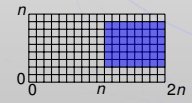

## Analyse de régions de tableaux convexes

```
char isme (int n, float a[n][2*n], float b[1+n]){
 for ( int i = 2; i < n-1; i + 1)
  for ( int j = 1; j < n; j + ja[i][j+n] = j\%2 ? 1+a[i][j+n] : b[j];
 return of_the_jedi;
}
```
 $\mathcal{R}_{w}^{\text{exact}}(\sigma, a) = \{a[\phi_1][\phi_2] | 2 \leq \phi_1 < n - 1, 1 + n \leq \phi_2 < 2 \times n\}$ 

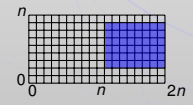

 $\mathcal{R}_r^{may}(\sigma, b) = \{b[\phi_1] | 1 \leq \phi_1 < n\}$ 

0 *n*

#### Utilisation pour la génération de code sur  $| 33333 |$ machine hétérogènes

### Concepts analogues

région  $\simeq$  zone mémoire tableau structure de données de base en HPC  $convexe \simeq zone$  contigüe

### **Application**

Volume mémoire comptage de points ! Allocation mémoire ∪ région lues et écrites Copies vers l'accélérateur régions lues Copies vers l'hôte régions écrites

#### 3333 Cas pratique: Érosion verticale sur Terapix

```
void runner (int n, int img out [n−4][n], int
   img [ n ] [ n ] ) /for ( int y = 2; y < n-2; ++y )
  for ( int x=0; x < n; x++)
   img\_out[y-2][x] = MIN(MIN(MIN(MIN(img[y-2)])x], img[y-1][x]), img[y][x]), img[y+1][x]1) , \text{im} q[y+2][x] ;
}
```
Ça vous parait facile ?

#### Schéma de compilation  $\left| \frac{3333}{200000000}\right|$

- 1 Détection du parallélisme
- 2 Pavage rectangulaire symbolique
- **3** Estimation de l'empreinte mémoire  $\rightarrow$  pavage fixe
- 4 Régions de tableaux  $\rightarrow$  génération de DMA
- $\overline{5}$  Extraction de procédure  $\rightarrow$  génération de noyau
- 6 « mise aux normes » du noyau (for  $\rightarrow$  while, code 2 adresses . . . )
- **7** Génération de code assembleur

#### $\begin{array}{|c|c|}\hline \texttt{00000} & \texttt{0000} \\ \hline \texttt{00000} & \texttt{00000} \\ \hline \end{array}$ Chaîne de compilation

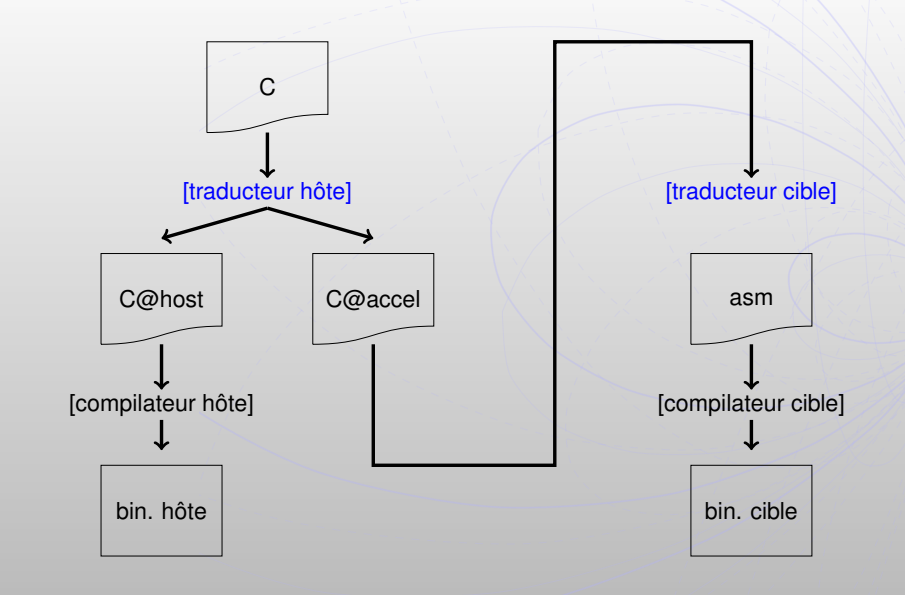

## **||:::::::: || Code hôte généré**

```
for (yt = 0; yt \leq (n+119)/124-1; yt += 1) {
 for (xt=0;xt<=(n+259)/260-1;xt+=1)/ / PIPS gene rated v a r i a b l e
  int (*img0) [132] [260] = (int (*) [132] [260]) 0, (*img_out0 ) [ 1 2 8 ] [ 2 6 0 ] = ( \text{int } (* ) [ 1 2 8 ] [ 2 6 0 ] ) 0;
  P4A_accel_malloc (&img_out0, 33280∗ size of ( int ) ) ;
  P4A_accel_malloc (&img0, 34320∗ sizeof ( int ) ) ;
  P4A copy to accel 2d ( sizeof ( int ), MIN ( (131∗n–131)
      /4, n+126)+1, MIN((263*n–263)/4, n+258)+1,
      132, 260, 124∗ yt, 260∗ xt, &img [ 0 ] [ 0 ], *img 0 );
  launcher 0 ( 259+1, * img0, * img out0 ) ;
  P4A_copy_from_accel_2d ( si zeo f ( i n t ) , n+123, n+259,
       128, 260, 124∗ yt, 260* xt, &img_out [ 0 ] [ 0 ], *img_out0);
  P4A accel_free ( img_out0 ) ;
  P4A accel free ( img0 ) ;
 }
```
## Code accélérateur généré

```
void launcher 0 microcode (int y, int \vert 3, int
   ∗img0 , i n t ∗img_out00 )
{
 / / PIPS gene rated v a r i a b l e
 int x:
 / / PIPS gene rated v a r i a b l e
 int ∗img_out000;
 img out000 = img out00;
 for (x = 0; x \le 1 \le 3-1; x \ne 1) {
  *img_out000 = MIN (MIN (MIN (MIN ( * ( img0+x+260*y)
     ), *(img0+x+260*y+260), *(img0+x+260*y)+520)), *(img0+x+260*y+780), *(img0+x)+260*V+1040 ) ;
  img out 000 + 1}
```
}

## **|::::::: | Code assembleur généré (non compacté. | . )**

```
sub launcher 0 microcode
im7 = FIFO1\mathsf{im6} = FIFO0
im5 = im7| do_N0
                            rel6 = 260 ...
                           rel6 = rel6 *y \ldots\text{ref15} = \text{ref17} \ldotsrel5 = rel5 + rel6 ...
im4 = im6im4 = im4 + rel5
```
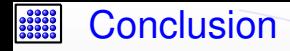

### Rappel du problème

Comment assembler à moindre coût un compilateur pour un accélérateur ?

### **Méthodologie**

Boîte à outils Une infrastructure de compilation pour le calcul hétérogène doit fournir des transformations à grain fin pour lever les contraintes matérielles

Analyses Polyédriques Les outils polyhédriques fournissent des analyses fines qui se prêtent bien à la génération de code pour accélérateurs matériels

Pragmatique Utiliser les outils existants / fournis par le vendeur